<<Flash 80 >>

书名:<<Flash中学化学课件设计80例>>

- 13 ISBN 9787500656838
- 10 ISBN 7500656831

出版时间:2004-1

页数:367

PDF

更多资源请访问:http://www.tushu007.com

 $,$  tushu007.com

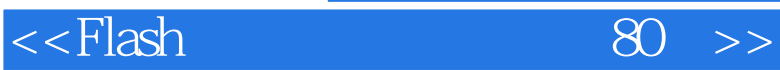

 $F$ lash $\qquad$ 

 $\mathop{\rm Flash}\nolimits$ 

 $,$  tushu007.com

 $\mathbb F$ lash

Flash

 $F$ lash $F$ lash

 $<<$ Flash 80 >>

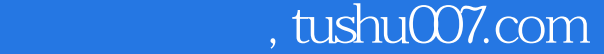

## 1 Flash 1.1 1.1.1 1.1.2 1.2 1.2 1.2.1 1.2.2 1.2.3 1.2.4 1.3 Flash 1.3.1 Flash的各种优点 1.3.2 多媒体课件的特点 1.3.3 多媒体课件的制作流程 本章小结第2章 Flash MX 2004基 本操作 2.1 Flash MX 2004的工作界面 2.1.1 运行Flash MX 2004 2.1.2 菜单栏 2.1.3 工作区 2.2 Flash基本美工 2.2.1 2.2.2 2.2.3 Flash 2.2.4 2.3 Flash  $2.31$   $2.32$   $2.33$   $2.34$   $2.35$   $2.36$ 2.3.7 2.38 2.4 Flash 2.4.1 2.4.2  $243$  2.44  $245$  2.46 2.5 3  $31$  --  $31.1$   $31.2$   $31.3$  $32 \qquad \qquad -- \qquad \qquad 4 \qquad \qquad 41 \qquad \qquad -- \qquad \qquad 42$  $\frac{3}{5}$  5.1  $\frac{3}{5}$  5.1  $\frac{3}{5}$  5.2  $\frac{3}{5}$  $53 \qquad \qquad -- \qquad \qquad 6 \qquad \qquad 61$  $\frac{3}{\pi}$  6.2  $\frac{3}{\pi}$  6.3  $\frac{3}{\pi}$  6.4  $\begin{array}{ccccccc}\n & - & & & & & 6 & & & & 61 \\
& - & & & & & 63 & & & - & & 64 \\
& & - & & & & 66 & & & & - & & 67\n\end{array}$  $\frac{3}{2}$  1 and  $\frac{67.1}{2}$  6.7.2 and  $\frac{7}{2}$  $7.1$   $-- 7.2$   $-- 7.3$   $-- 7.4$   $\qquad \qquad - 7.5$   $\qquad \qquad - 7.6$   $\qquad \qquad --$ 绘制实验物品 7.7 摩擦力的产生——制作放大镜特效 7.7.1 绘制动画元素 7.7.2 编程与测试 7.8 影响摩擦  $--$  7.9  $--$  8.1 ——形状补间动画 8.2 液体压强的计算——对象对齐功能 8.3 连通器——处理视频 8.4 大气的压强——  $85 \t - \t 86 \t - \t 871 \t 872 \t 88$  $87.1$   $87.2$   $88$   $-$  9  $9.1$   $89.2$  $\frac{332}{892}$  and  $\frac{332}{9}$  and  $\frac{91}{9}$  $--$  9.2  $--$  9.3  $--$ — 9.4 —— 9.5 —— 9.6 9.6  $\frac{10}{104}$  10.1  $\frac{101}{104}$   $\frac{102}{105}$   $\frac{102}{105}$  $10.3$  --  $10.4$  --  $10.5$  -- $\frac{104}{\text{SWF}}$  10.6  $\frac{104}{\text{SW}}$  --  $\frac{107}{\text{SW}}$  --  $\frac{105}{\text{SW}}$  --  $\frac{108}{\text{SW}}$  $--$  10.9  $--$  10.10  $- 10.11$  and  $10.12$  and  $11$  and  $11$  $11.1$   $-- 11.2$   $-- 11.3$ —— 11.4  $\qquad -$  11.5  $\qquad -$  11.6  $11.7$   $---$  11.8  $11.9$   $-- 11.10$   $-- 12$  $12.1$   $-- 12.2$   $-- 12.3$ —— according 12.4 and  $-$  12.5 and  $-$  12.6  $--$  12.7  $--$  12.8  $- 129$   $-- 133$   $131$   $-- 132$   $-- 132$  $133$  -- SWF  $134$  -3.3  $136$  $3D$  13.5  $\text{---}$  13.6  $\text{---}$  13.7  $\frac{138}{138}$   $\frac{139}{139}$   $\frac{139}{139}$ Flash  $13.10$   $\qquad$   $\qquad$   $\q$

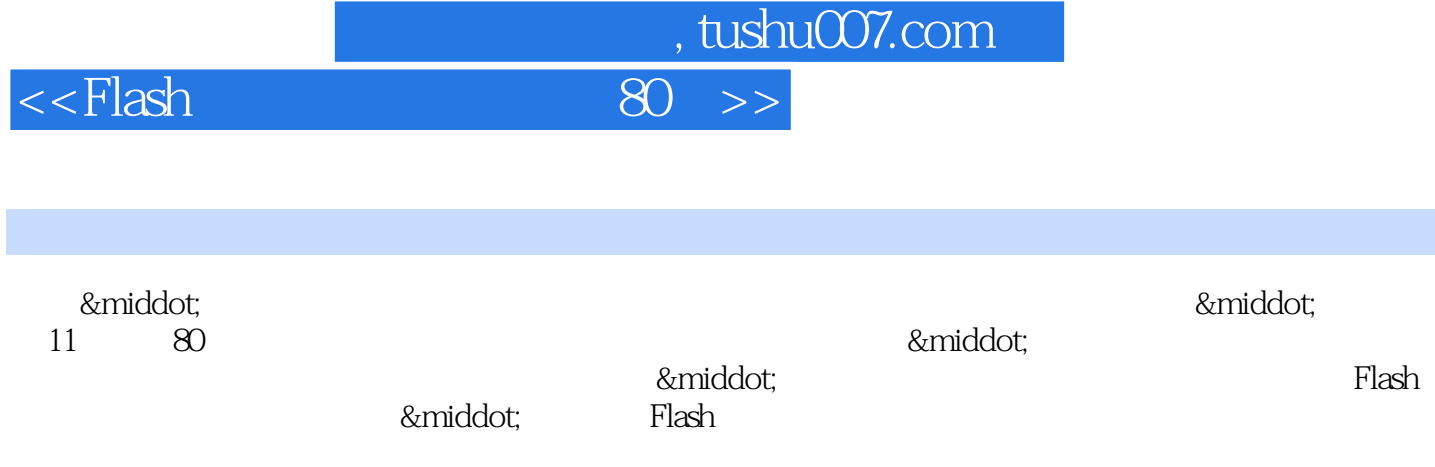

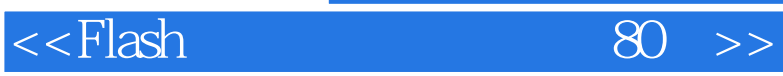

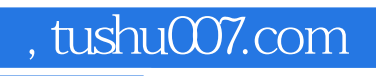

本站所提供下载的PDF图书仅提供预览和简介,请支持正版图书。

更多资源请访问:http://www.tushu007.com